## Choosing the Right Contact Center Software

## Your handy checklist

Sales and lead gen teams need an outbound dialer solution that checks all the boxes. You're more likely to choose a tech partner that's a good fit for your business if you ask key questions about capabilities and features. Use this checklist to guide your search. We hope you find a dialer and a team that supports your goals and drives results.

## What to Look for in a Dialer

| Dialer Strength  Can the dialer deliver high call volume and list penetration that's tailored to your headcount and agent availability? And automate customized workflows to increase conversions? | Versatility What dialing modes does the solution offer?  Predictive dialing Power dialing Progressive dialing                                                          |
|----------------------------------------------------------------------------------------------------|----------------------------------------------------------------------------------------------------|
| Speed to Lead  How quickly can the dialer respond to warm leads? Can it dial through lists fast enough to reach new leads before your competition?                                                 | <ul> <li>Preview dialing</li> <li>Separate non-ATDS click-to-call option</li> <li>Compliance Support</li> <li>Does the platform support compliance with the</li> </ul> |
| Scalability & Flexibility Will the software deliver powerful dialing as your business continues to grow and bring on more agents? Or scale down when fewer agents are needed?                      | TCPA, federal, and state laws? And keep up with evolving regulations?                                                                                                  |

## **Must-Have Outbound Dialer Features**

|   | Omnichannel Outreach                        | Intelligent Automated Workflow   |
|---|---------------------------------------------|----------------------------------|
|   | Caller ID Reputation Management             | Dynamic Scripting                |
|   | Advanced Reporting and Predictive Analytics | Smart, Skills-Based Call Routing |
|   | Compliance Management Tools and Support     | Customizations                   |
|   | Third-Party Integrations                    | Dedicated Customer Support       |
| П | Answering Machine Detection (AMD)           |                                  |

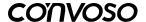